**Programming for Engineers Dynamic Memory Allocation**

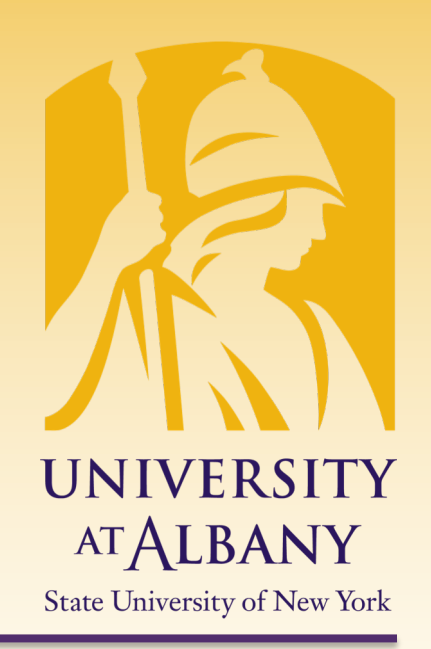

# ICEN 200 – Spring 2018 Prof. Dola Saha

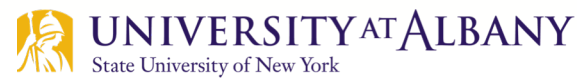

## **A Running Program's Memory**

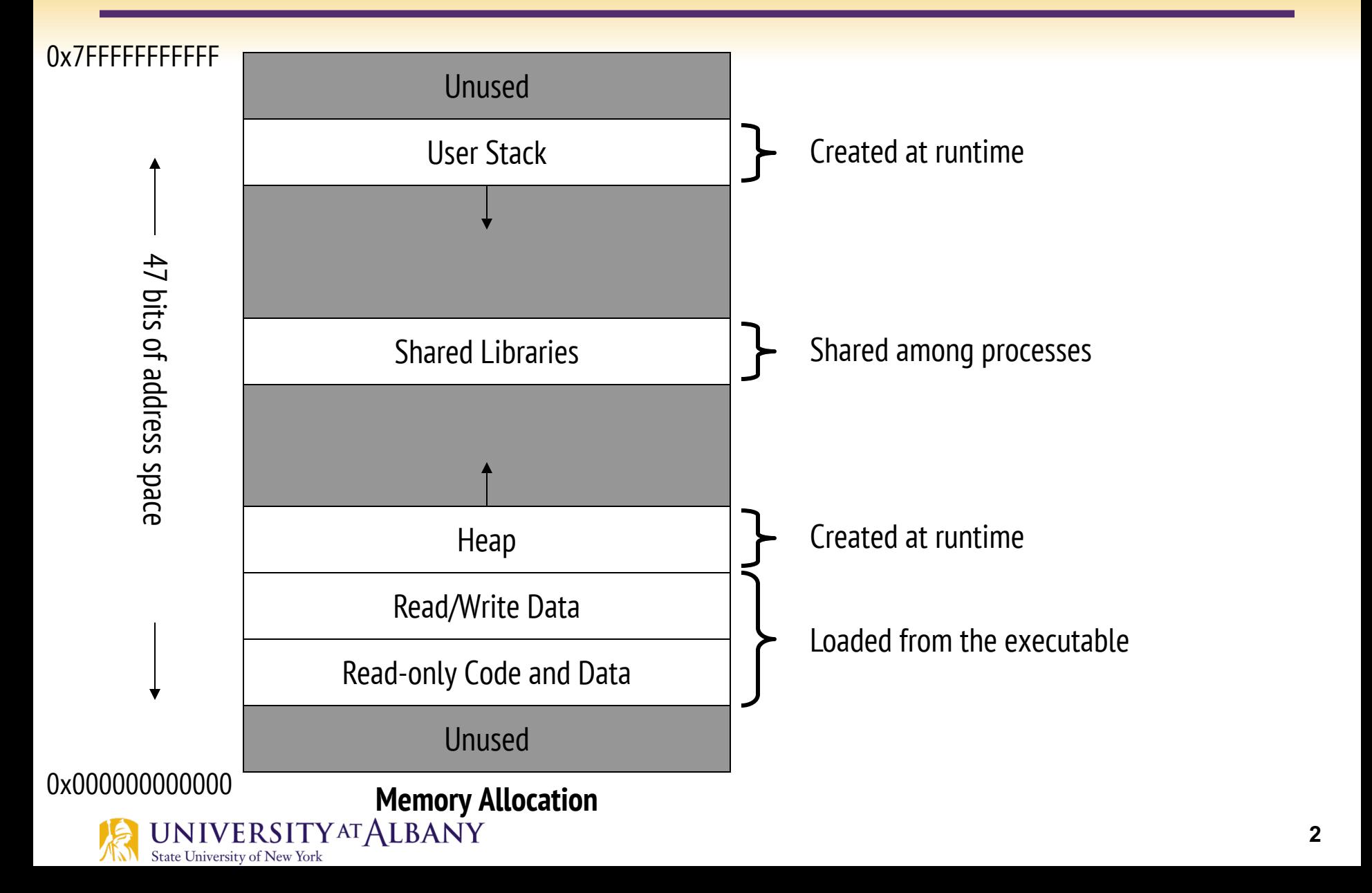

#### **Allocation**

- $\triangleright$  For all data, memory must be *allocated* 
	- $\blacksquare$  Allocated = memory space reserved
- $\triangleright$  Two questions:
	- When do we know the size to allocate?
	- When do we allocate?
- $\triangleright$  Two possible answers for each:
	- Compile-time (static)
	- Run-time (*dynamic*)

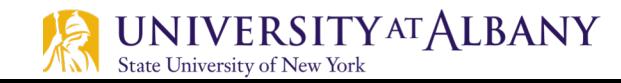

## **How much memory to allocate?**

 $\triangleright$  Sometimes obvious:

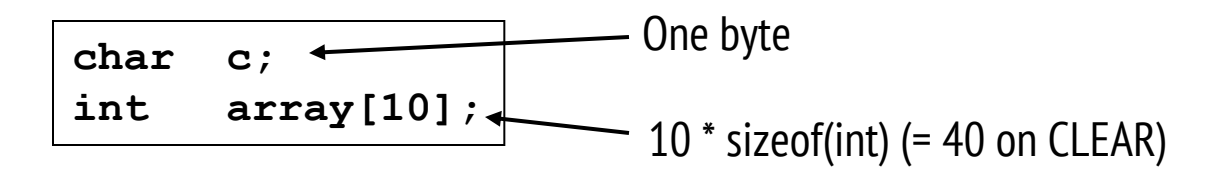

- Sometimes not: **char \*c; int \*array;** Is this going to point to one character or a string? How big will this array be?
	- $\blacksquare$  How will these be used???
		- $\circ$  Will they point to already allocated memory (what we' ve seen so far)?
		- $\circ$  Will new memory need to be allocated (we haven't seen this yet)?

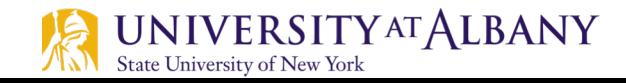

## **Dynamic Memory Allocation**

- $\triangleright$  Creating and maintaining dynamic data structures requires dynamic memory allocation—the ability for a program to obtain more memory space at execution time to hold new nodes, and to release space no longer needed.
- $\triangleright$  Functions malloc and free, and operator sizeof, are essential to dynamic memory allocation.

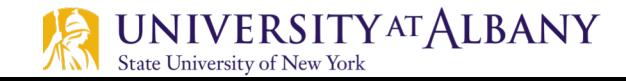

#### **Memory Use**

#### $\triangleright$  heap

- region of memory in which function malloc dynamically allocates blocks of storage
- $\triangleright$  stack
	- region of memory in which function data areas are allocated and reclaimed

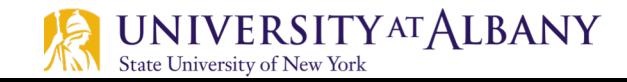

## **malloc()**

- Ø *void \** **malloc** *(size\_t size)*
- $\triangleright$  Input: number of bytes to be allocated
- $\triangleright$  Output: a pointer of type void  $*$  (pointer to void) to the allocated memory.
- $\triangleright$  A void \* pointer may be assigned to a variable of *any* pointer type.
- $\triangleright$  Example:

```
newPtr = malloc(sizeof(int));
```
- $\triangleright$  The allocated memory is *not* initialized.
- $\triangleright$  If no memory is available, malloc returns NULL.

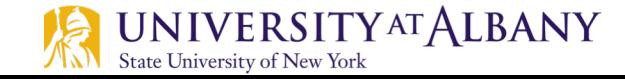

# **free()**

- $\triangleright$  Function free *deallocates* memory—i.e., the memory is returned to the system so that it can be reallocated in the future.
- $\triangleright$  To *free* memory dynamically allocated by the preceding malloc call, use the statement
	- o free(newPtr);
- $\triangleright$  C also provides functions calloc and realloc for creating and modifying *dynamic arrays*.

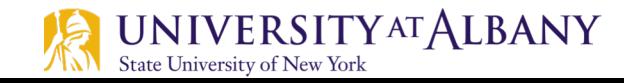

## **calloc() and realloc()**

#### $\triangleright$  calloc()

- Allocates memory and cleares it to 0.
- § *void \** **calloc** *(size\_t count, size\_t eltsize)*

#### $\triangleright$  realloc()

- Make a block previously allocated by malloc larger or smaller, possibly by copying it to a new location.
- § void \*realloc (void \**addr*, size\_t *size*)

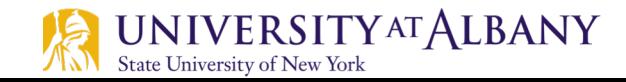

## **Dynamic Memory Allocation**

```
#include <stdio.h>
 \mathbf{1}#include \leq \leq \leq \leq \leq \leq \leq \leq \leq \leq \leq \leq \leq \leq \leq \leq \leq \leq \leq \leq \leq \leq \leq \leq \leq \leq \leq \leq \leq \leq \leq \leq \leq \leq \leq \leq 
 \overline{2}3
      #include \lestring.h>
 4
      int main()
 5
 6\phantom{1}6\mathcal{L}\overline{7}char *str;
 8
 9
            /* Dynamic Memory allocation */
            str = (char * ) malloc(50);
10
            if (str == NULL)11
12
            Ł
13
                  printf("Error in memory allocation.");
14
                  return(1);15
            ł
16
17
            strcpy(str, "Programming is fun!");
18
            printf("String = %s\n", str);19
20
           // Free the memory allocated
21
            free(str);
22
23
            return <math>(0)</math>;24
      \mathbf{R}
```
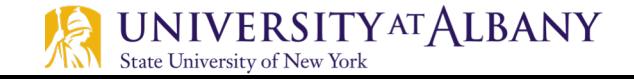

#### **Memory Allocation (1)**

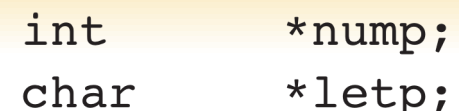

planet\_t \*planetp;

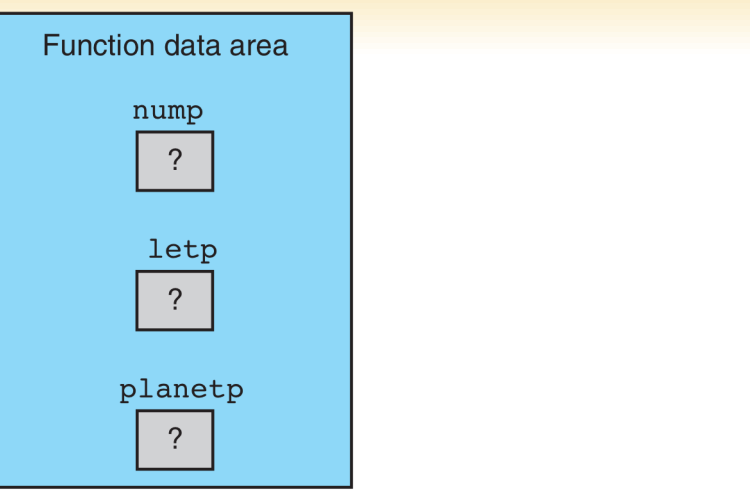

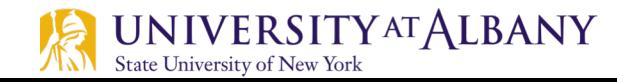

#### **Memory Allocation (2)**

 $nump = (int *) malloc(sizeof(int));$ 

 $letp = (char *)malloc(sizeof (char));$ 

planetp =  $(planet t * )$  malloc(sizeof (planet t));

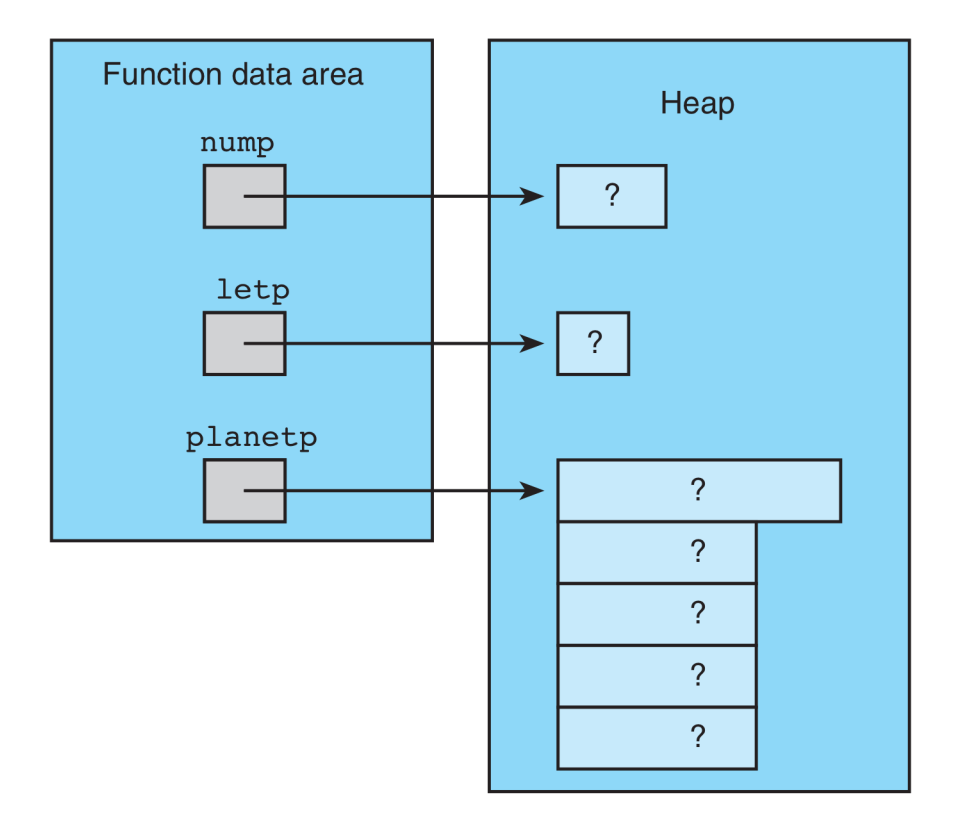

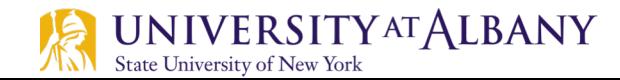

#### **Memory Allocation (3)**

```
planet_t blank_planet = {"", 0, 0, 0, 0};
*nump = 307;
*letp = 'Q';*planetp = blank_planet;
```
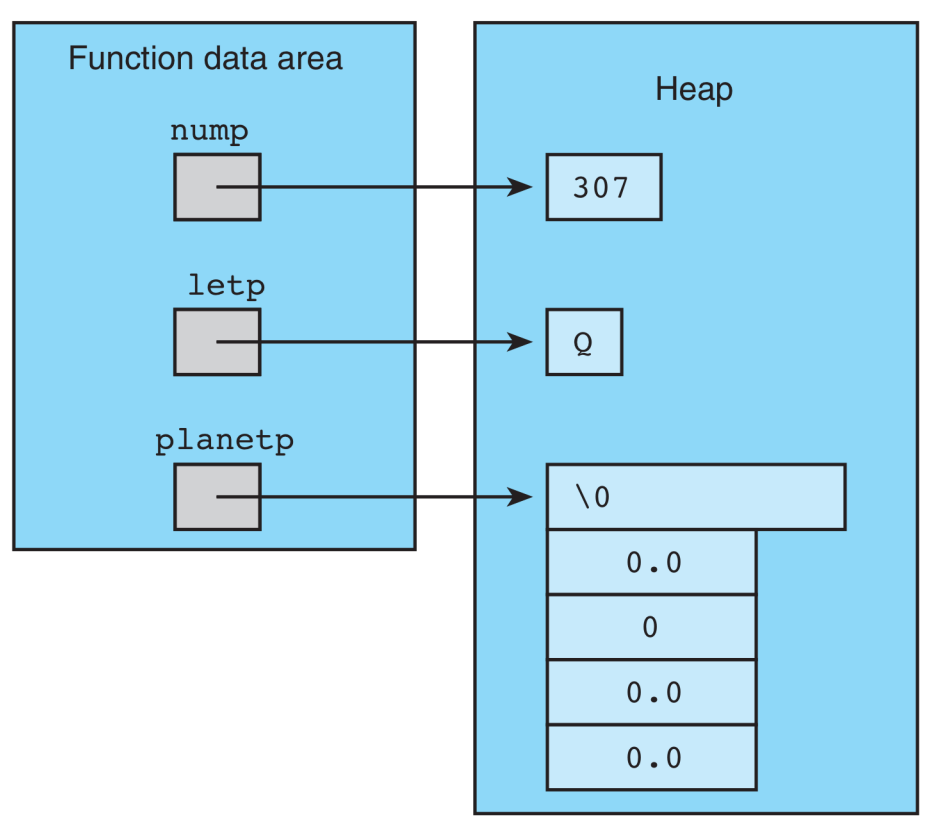

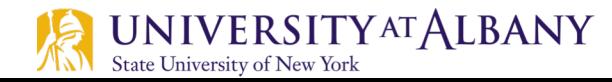

#### **Dynamic Memory Allocation with calloc()**

```
1<sub>1</sub>#include <stdlib.h> /* gives access to calloc */
2.int scan planet(planet t *plnp);
3.4.int
 5.
   main(void)
6.\{7.char *string1;
8.
          int *array of nums;
9.
          planet t *array of planets;
10.
          int
                    str siz, num nums, num planets, i;
11.printf("Enter string length and string> ");
12.scanf("%d", &str siz);
13.string1 = (char *)calloc(str_siz, sizeof (char));
14.
          scanf("8s", string1);15.16.printf("\nHow many numbers?> ");
17.scanf ("%d", &num_nums);
```
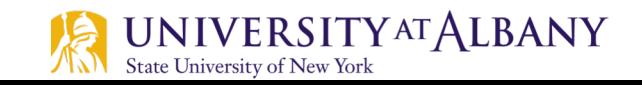

#### **Dynamic Memory Allocation with calloc()**

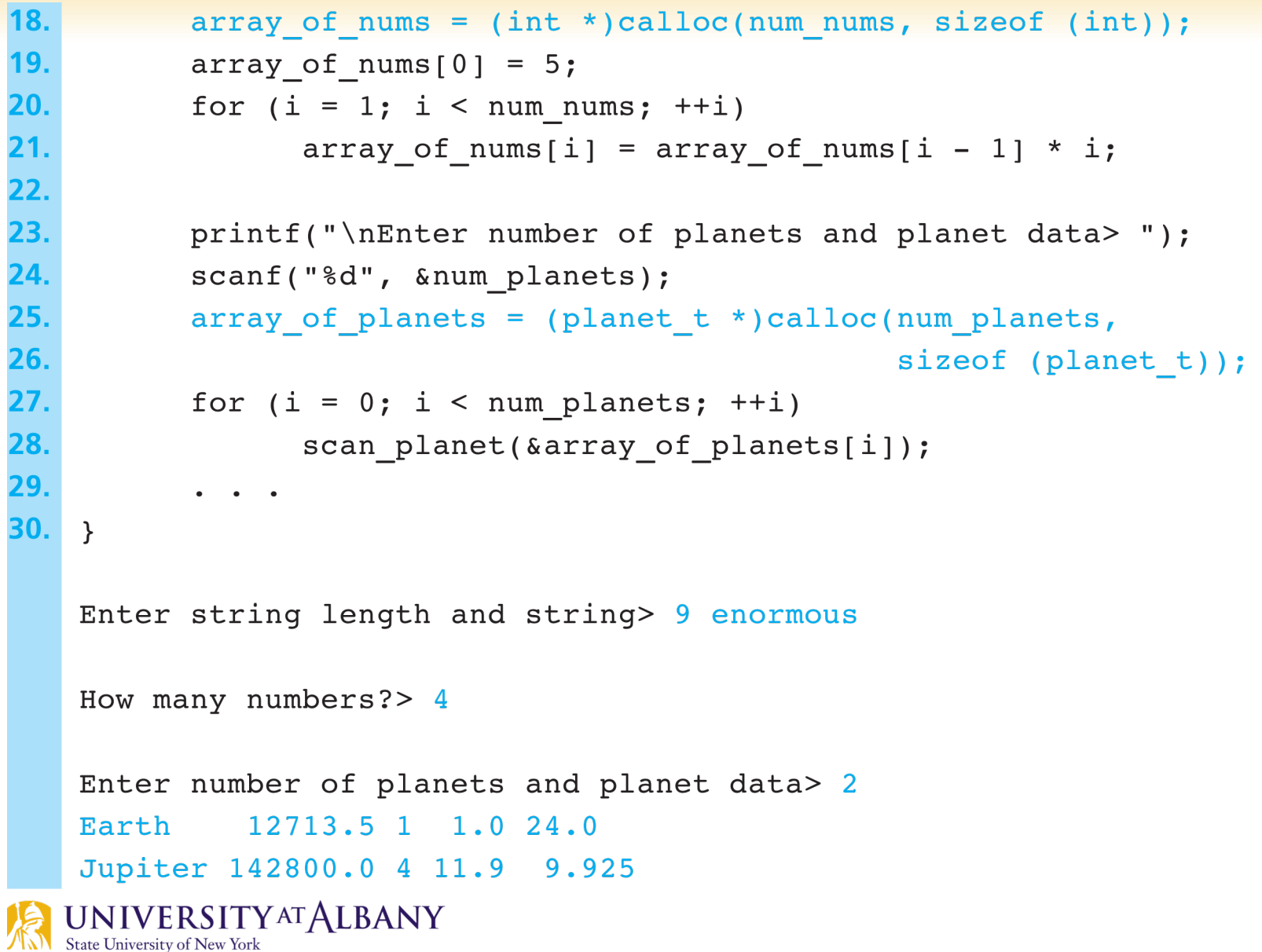

#### **Memory Functions**

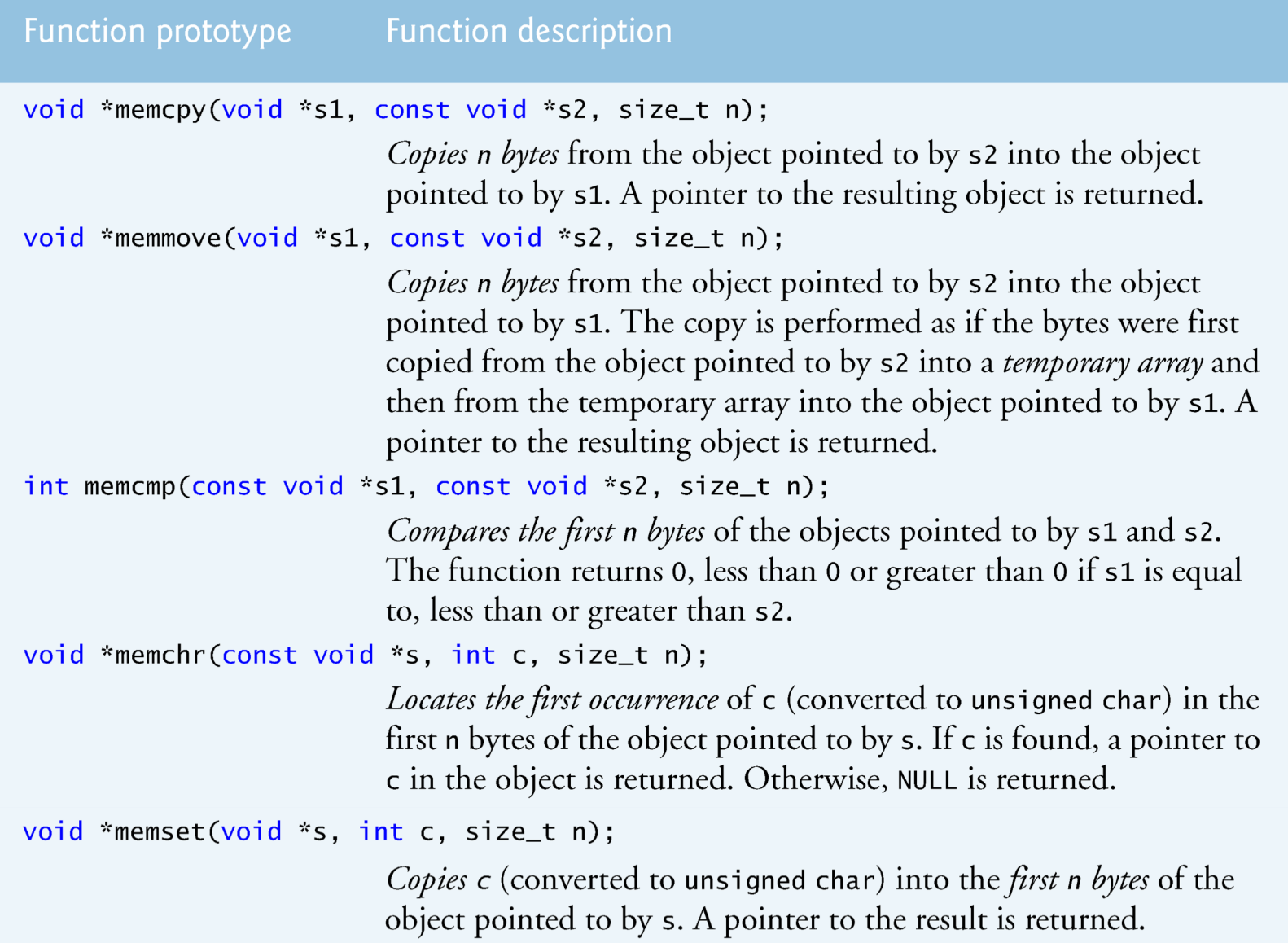

**16**

# memcpy()

```
// Fig. 8.28: fig08_28.c\mathbf{I}// Using function memcpy
 2
    #include <stdio.h>
 3
     #include \ltstring.h>
 4
 5
     int main(void)
 6
 \overline{\mathbf{r}}\{char s1[17]: // create char array s1
8
        char s2[] = "Copy this string", // initialize char array s2
9
10
        memcpy(s1, s2, 17);
\blacksquareprintf("%s\n%s\"%s\"\\n",12
            "After s2 is copied into s1 with memcpy,",
13
            "s1 contains " s1):
\overline{14}15
     \mathcal{F}
```
After s2 is copied into s1 with memcpy, s1 contains "Copy this string"

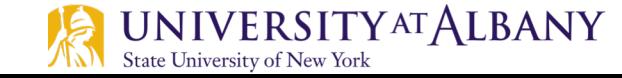

#### $memmove()$

```
// Fig. 8.29: fig08_29.c\mathbf{I}// Using function memmove
 \mathbf{z}#include \ltstdio.h>
 3
    #include \ltstring.h>
 4
 5
 6
    int main(void)
     \{\mathbf{7}char x[] = "Home Sweet Home", // initialize char array x8
9
        printf("%s%s\n", "The string in array x before memmove is: ", x);10
        printf("%s%s\n''], "The string in array x after memmove is: ",
H
           (char * ) memmove(x, 8x[5], 10):
\blacksquare13
     ł
```
The string in array x before memmove is: Home Sweet Home The string in array x after memmove is: Sweet Home Home

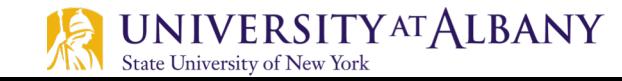

## memcmp()

```
// Fig. 8.30: fig08_30.c\mathbf{I}// Using function memcmp
 \mathbf{z}\#inc1ude \ltstdio.h>
 \overline{\mathbf{3}}#include \lestring.h>
 4
 5
 6
     int main(void)
 \mathbf{7}\{8
         char s1[] = "ABCDEFG" // initialize char array s19
         char s2[] = "ABCDXYZ". // initialize char array s210
         print f("%s%s\n%s%s\n\n%s%2d\nn%s%2d\n%s%2d\n".TТ
             "s1 = ", s1, "s2 = ", s2,
\mathbf{12}\text{``memcmp(s1, s2, 4)} = \text{''}, \text{memcmp(s1, s2, 4)},\blacksquare"memcmp(s1, s2, 7) = ", \frac{mm}{m} memcmp(s1, s2, 7),
\overline{14}"memcmp(s2, s1, 7) = ", \text{memcmp}(s2, s1, 7);
15
16
     \mathcal{F}
```
 $s1 = ABCDEFG$  $s2 = ABCDXYZ$ 

```
memcmp(s1, s2, 4) = 0memcmp(s1, s2, 7) = -1memcmp(s2, s1, 7) = 1
```
## $member()$

```
// Fig. 8.31: fig08\_31.c\mathbb{I}// Using function memchr
\mathbf{z}3
    #inc1ude <sub>stdio.h>#include \ltstring.h>
4
 5
     int main(void)
 6
 7
     \{const char *_s = "This is a string"; // initialize char pointer
8
9
        printf("%s\\'%c\\'%s\\''%s\\''\n10
            "The remainder of s after character ", 'r',
11
            " is found is ", (char *) memchr(s, 'r', 16));
\mathbf{12}\overline{13}\mathcal{F}
```
The remainder of s after character 'r' is found is "ring"

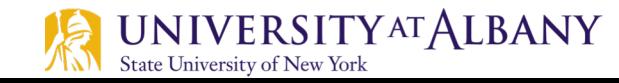

#### memset()

```
// Fig. 8.32: fig08_32.c\blacksquare// Using function memset
 \mathbf{2}#include \ltstdio.h>
 3
     #inc1ude <string.h>
 4
 5
\boldsymbol{6}int main(void)
\overline{\mathbf{r}}\{8
         char string1[15] = "BBBBBBBBBBBBBBB", // initialize string1
9
10
         printf("string1 = %s\n", string1);printf("string1 after memset = %s\nright\rangle",
11
             (char * ) memset(string1, 'b', 7));
12
13
     ł
```
 $string1 = BBBBBBBBBBBBBB$ string1 after memset = bbbbbbbBBBBBBBB

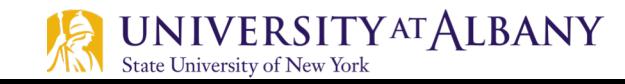